#### СОГЛАСОВАНО

Первый заместитель генерального директора - заместитель по научной работе ФГУП «ВНИИФТРИ» **Print** А.Н. Щипунов  $3'$  $\mathcal{O}$ 2021 г.

# **Государственная система обеспечения единства измерений**

# **Тесламетры ЯМР универсальные Metrolab**

# **МЕТОДИКА ПОВЕРКИ**

**PT2026/MFC2046 МП**

р.п. Менделеево 2021 г.

# **С одерж ание**

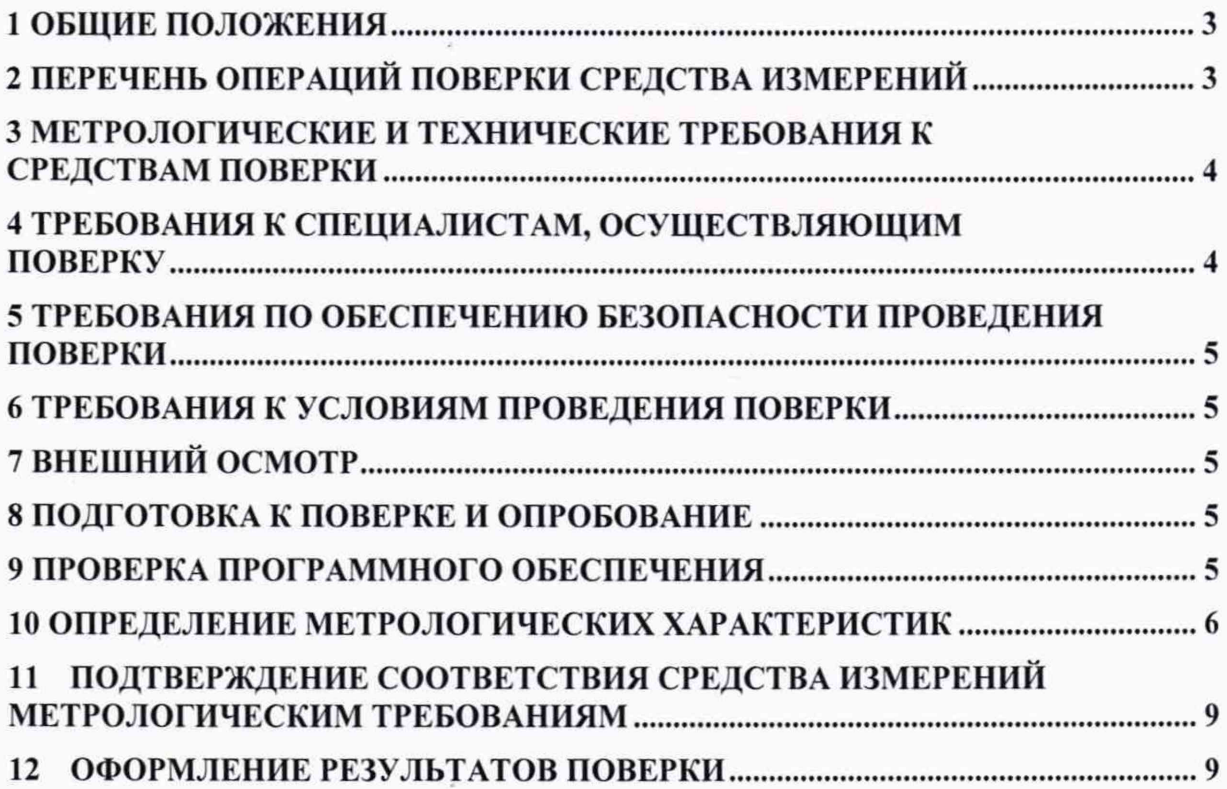

## 1 ОБЩИЕ ПОЛОЖЕНИЯ

Настоящая методика поверки распространяется на тесламетры ЯМР универсальные Metrolab (далее - тесламетры), изготавливаемые фирмой «Metrolab Technology SA», Швейцария, и устанавливает объём, методы и средства первичной и периодической поверок.

Интервал между поверками - один год.

При проведении поверки необходимо руководствоваться эксплуатационной документацией на тесламетры «Тесламетры ЯМР универсальные Metrolab. Руководство по эксплуатации» (далее - PT2026/MFC2046 РЭ).

Передача размеров единиц величин при поверке осуществляется методом прямых измерений.

При проведении поверки обеспечена прослеживаемость тесламетров:

- к государственному первичному специальному эталону единицы магнитной индукции в диапазоне 1 — 10 Тл ГЭТ 82-85;

- к государственному первичному эталону единиц магнитной индукции, магнитного потока, магнитного момента и градиента магнитной индукции ГЭТ 12-2021.

#### 2 ПЕРЕЧЕНЬ ОПЕРАЦИЙ ПОВЕРКИ СРЕДСТВА ИЗМЕРЕНИЙ

2.1 При проведении поверки должны быть выполнены операции, указанные в таблице 2.1.

Таблица 2.1 - Операции поверки

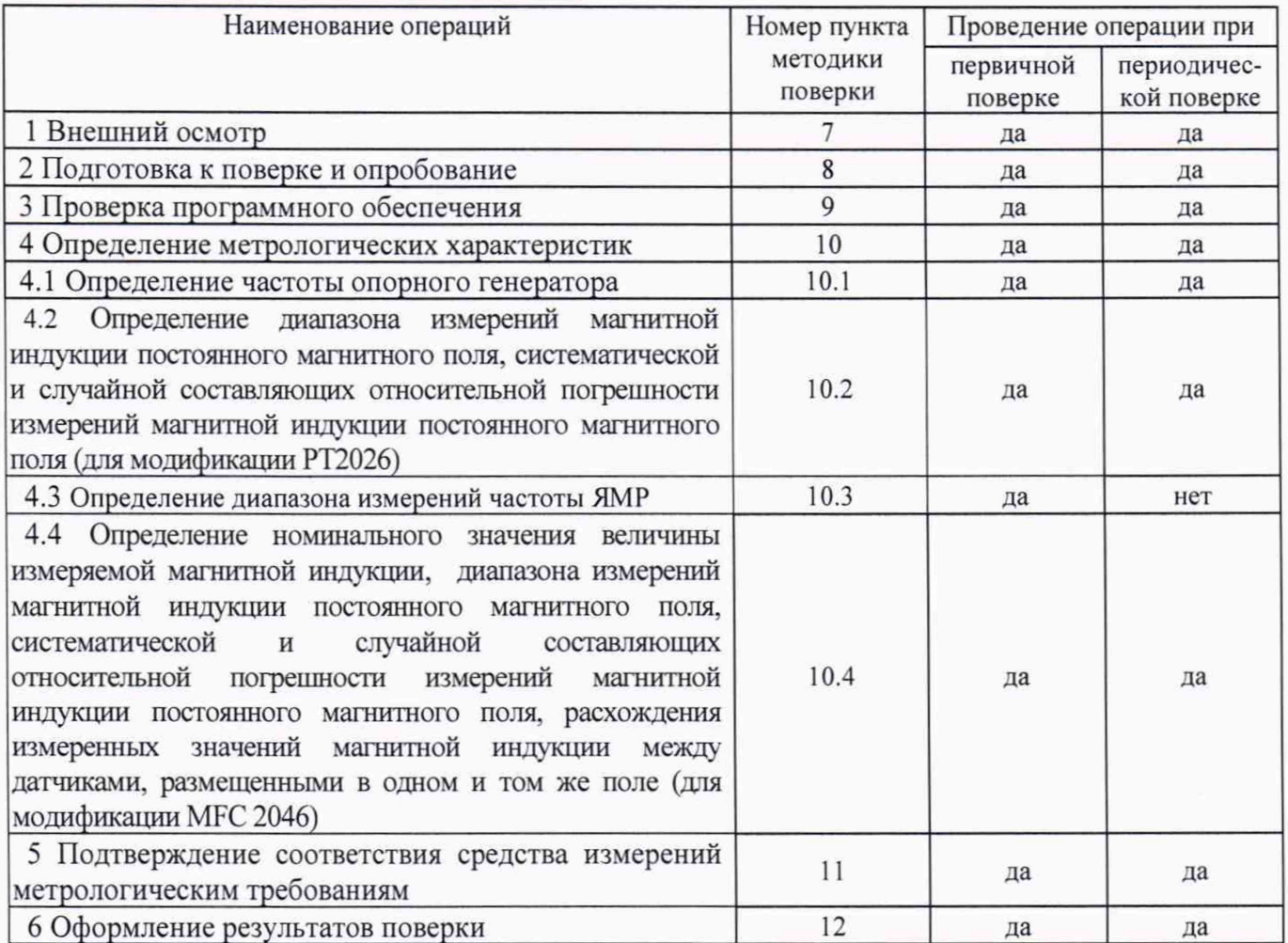

2.2 Поверка тесламетров осуществляется аккредитованными в установленном порядке юридическими лица и индивидуальными предпринимателями.

2.3 Допускается проведение поверки отдельных автономных блоков (детекторов), которые используются при эксплуатации по соответствующим пунктам настоящей методики поверки. Соответствующая запись должна быть сделана в эксплуатационных документах и свидетельстве о поверке на основании решения эксплуатирующей организации.

## 3 МЕТРОЛОГИЧЕСКИЕ И ТЕХНИЧЕСКИЕ ТРЕБОВАНИЯ К СРЕДСТВАМ ПОВЕРКИ

3.1 При проведении поверки должны применяться средства поверки, указанные в таблице 3.1.

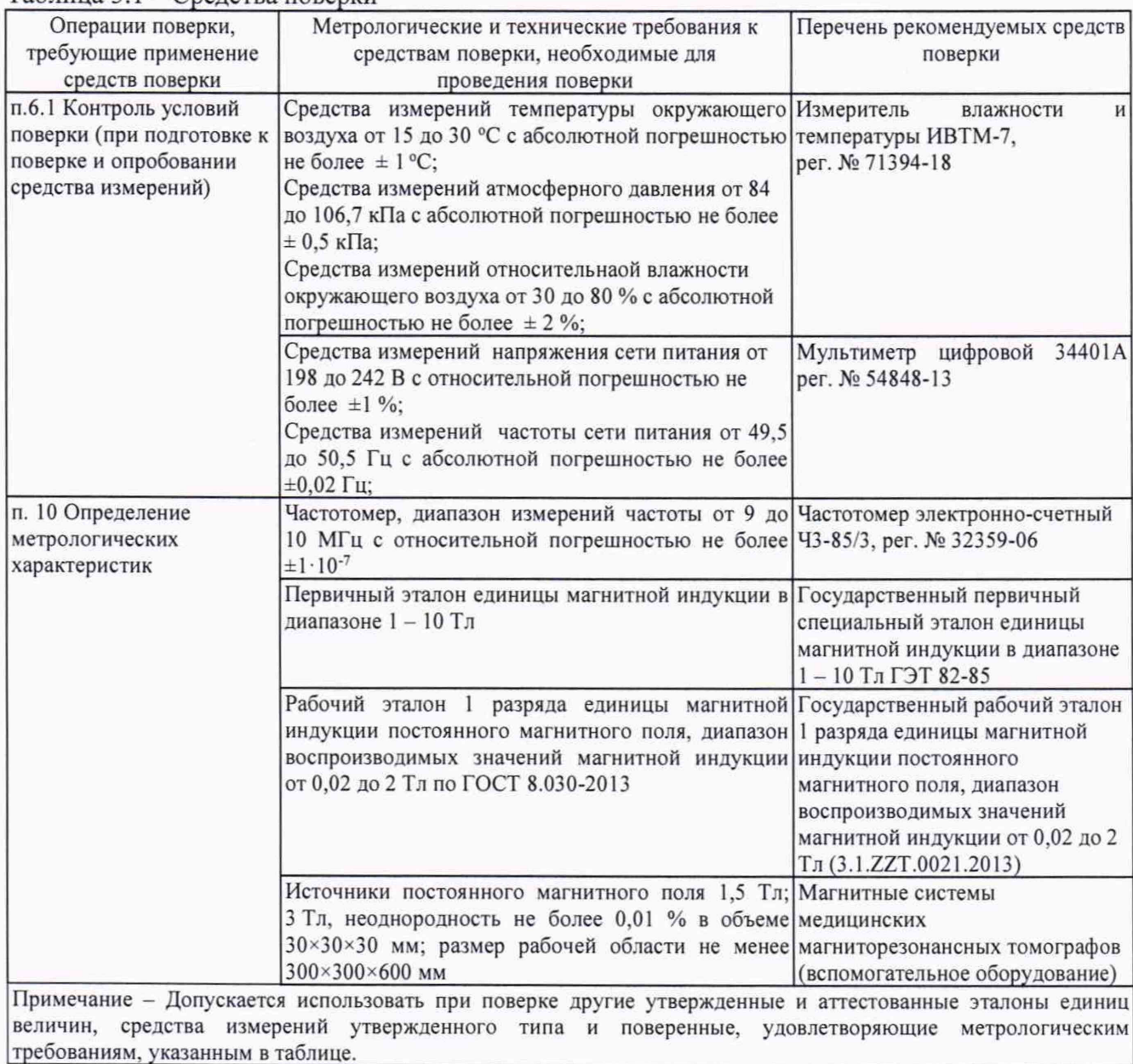

Таблица 3.1 - Средства поверки

3.2 Применение Государственного первичного специального эталона единицы магнитной индукции в диапазоне 1 - 10 Тл ГЭТ 82-85 обусловлено Приказом Росстандарта № 3449 от 30 декабря 2019 года «Об утверждении Государственной поверочной схемы для средств измерений магнитной индукции в диапазоне от 0,1 до 10 Тл при температурах от 4,2 до 300 К» в соответствии с которым передача размера единицы магнитной индукции тесламетрам постоянного магнитного поля с диапазоном измерений от 1 до 10 Тл и пределами допускаемых относительных погрешностей измерений от 0,003 до 0,01 % производится от первичного эталона.

#### 4 ТРЕБОВАНИЯ К СПЕЦИАЛИСТАМ, ОСУЩЕСТВЛЯЮЩИМ ПОВЕРКУ

4.1 К проведению поверки могут быть допущены лица, имеющие высшее или среднее техническое образование и практический опыт в области радиотехнических измерений, аттестованные на право проведения поверки.

## 5 ТРЕБОВАНИЯ ПО ОБЕСПЕЧЕНИЮ БЕЗОПАСНОСТИ ПРОВЕДЕНИЯ ПОВЕРКИ

5.1 При проведении поверки следует соблюдать требования ГОСТ 12.3.019-80 и требования безопасности, устанавливаемые эксплуатационной документацией на поверяемые тесламетры и используемое при поверке оборудование.

#### 6 ТРЕБОВАНИЯ К УСЛОВИЯМ ПРОВЕДЕНИЯ ПОВЕРКИ

6.1 Поверку проводить при условиях:

- температура окружающего воздуха от 15 до 25 °С;
- атмосферное давление от 84 до 106.7 кПа;
- относительная влажность окружающего воздуха от 30 до 80 %;
- напряжение сети питания от 198 до 242 В;
- частота сети питания от 49,5 до 50,5 Гц.

## 7 ВНЕШНИЙ ОСМОТР

7.1 Перед распаковыванием тесламетр необходимо выдержать в течение 4 ч в теплом сухом помещении при температуре окружающего воздуха от плюс 15 до плюс 25 °С.

7.2 Распаковать тесламетр, произвести внешний осмотр и установить выполнение следующих требований:

- соответствие комплектности и маркировки тесламетра руководству по эксплуатации PT2026/MFC2046 РЭ;

- отсутствие видимых механических повреждений (в том числе дефектов покрытий), при которых эксплуатация недопустима:

- отсутствие ослабления крепления элементов конструкции;

- отсутствие изломов и повреждений кабелей.

7.3 Результаты поверки считать положительными, если указанные в п. 6.2 требования выполнены, надписи и обозначения маркировки тесламетра имеют четкое видимое изображение.

В противном случае дальнейшие операции не выполняют, а тесламетр признают непригодным к применению.

## 8 ПОДГОТОВКА К ПОВЕРКЕ И ОПРОБОВАНИЕ

8.1 Подготовка к поверке

8.1.1 Поверитель должен изучить эксплуатационные документы на поверяемые тесламетры и используемые средства поверки.

8.1.2 Перед проведением поверки используемое при поверке оборудование должно быть подготовлено к работе в соответствии с эксплуатационной документацией на него.

8.2 Опробование

8.2.1 Опробование проводить одновременно с определением частоты опорного генератора.

## 9 ПРОВЕРКА ПРОГРАММНОГО ОБЕСПЕЧЕНИЯ

9.1 Проверка производится при загрузке программного обеспечения (далее ПО) тесламетра.

9.2 Сведения о наименовании ПО и номере версии выводится на экран компьютера, (см. таблицы 8.1, 8.2).

9.3 Результаты проверки ПО считать положительными, если наименование ПО и номер версии соответствуют приведенным в таблицах 9.1, 9.2.

9.4 В противном случае дальнейшие операции не выполняют, а тесламетр признают непригодным к применению.

Таблица 9.1 - Идентификационные данные ПО для модификации РТ2026

| $\lambda$ provinced $\lambda$ is the analyzing dimension that the manufacture is a second of $\lambda$ |                 |  |
|----------------------------------------------------------------------------------------------------|-----------------|--|
| Идентификационные данные (признаки)                                                                    | Значение        |  |
| Идентификационное наименование ПО                                                                      | PT2026          |  |
| Номер версии (идентификационный номер) ПО                                                              | не ниже 1.4.0.0 |  |
| Цифровой идентификатор (контрольная сумма)                                                             |                 |  |
| встроенного ПО                                                                                         |                 |  |

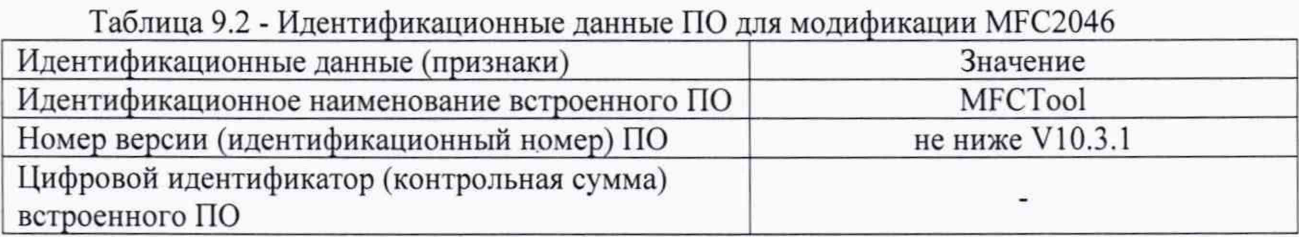

## 10 ОПРЕДЕЛЕНИЕ МЕТРОЛОГИЧЕСКИХ ХАРАКТЕРИСТИК

10.1 Определение частоты опорного генератора

<span id="page-5-0"></span>10.1.1 Подключить частотомер к выходу опорного генератора тесламетра и записать показания частотомера.

10.1.2 Результаты поверки считать положительными, если значение частоты опорного генератора составляет (10 000 000  $\pm$ 5) Гц.

10.2 Определение диапазона измерений магнитной индукции постоянного магнитного поля, систематической и случайной составляющих относительной погрешности измерений магнитной индукции постоянного магнитного поля (для модификации РТ2026)

10.2.1 Подсоединить к базовому блоку РТ2026 детектор 1326-10 R (Range 0.038-0.14).

10.2.2 Установить в рабочем объеме рабочего эталона 1 разряда единицы магнитной индукции постоянного магнитного поля значение магнитной индукции Вэ = 0,038 Тл (установленное значение может отличаться от рекомендуемого на 10 %).

10.2.3 Поместить детектор в рабочий объём эталона и записать показания тесламетра (измеренное значение магнитной индукции Ви, Тл, и среднее квадратичное отклонение б).

Примечание-В диапазоне до 2 Тл измерения проводятся с использованием Рабочего эталона 1 разряда единицы магнитной индукции постоянного магнитного поля в диапазоне воспроизводимых значений магнитной индукции от 0.02 до 2 Тл, свыше 2 Тл - с использованием Государственного первичного специального эталона единицы магнитной индукции в диапазоне  $1 - 10$  Тл ГЭТ 82-85.

10.2.4 Рассчитать систематическую составляющую относительной погрешности  $\delta_{\text{cycr}}$ , %, по формуле (1):

$$
\delta_{\text{c}{\text{nc}}\tau} = 100 \cdot (\text{B}_{\text{H}} - \text{B}_{\text{3}})/\text{B}_{\text{3}},\tag{1}
$$

где Ви - измеренное значение магнитной индукции. Тл;

Вэ - эталонное значение магнитной индукции, Тл.

10.2.5 Рассчитать случайную составляющую относительной погрешности бел, %, по формуле (2):

$$
\delta \mathbf{c} \mathbf{n} = 2 \mathbf{6} \cdot 100,\tag{2}
$$

где б - относительное среднее квадратичное отклонение измеренного значения магнитной индукции.

10.2.6 Повторить операции пп. 10.2.1 - 10.2.5, подключая соответствующие детекторы и устанавливая значения магнитной индукции согласно таблице 10.1.

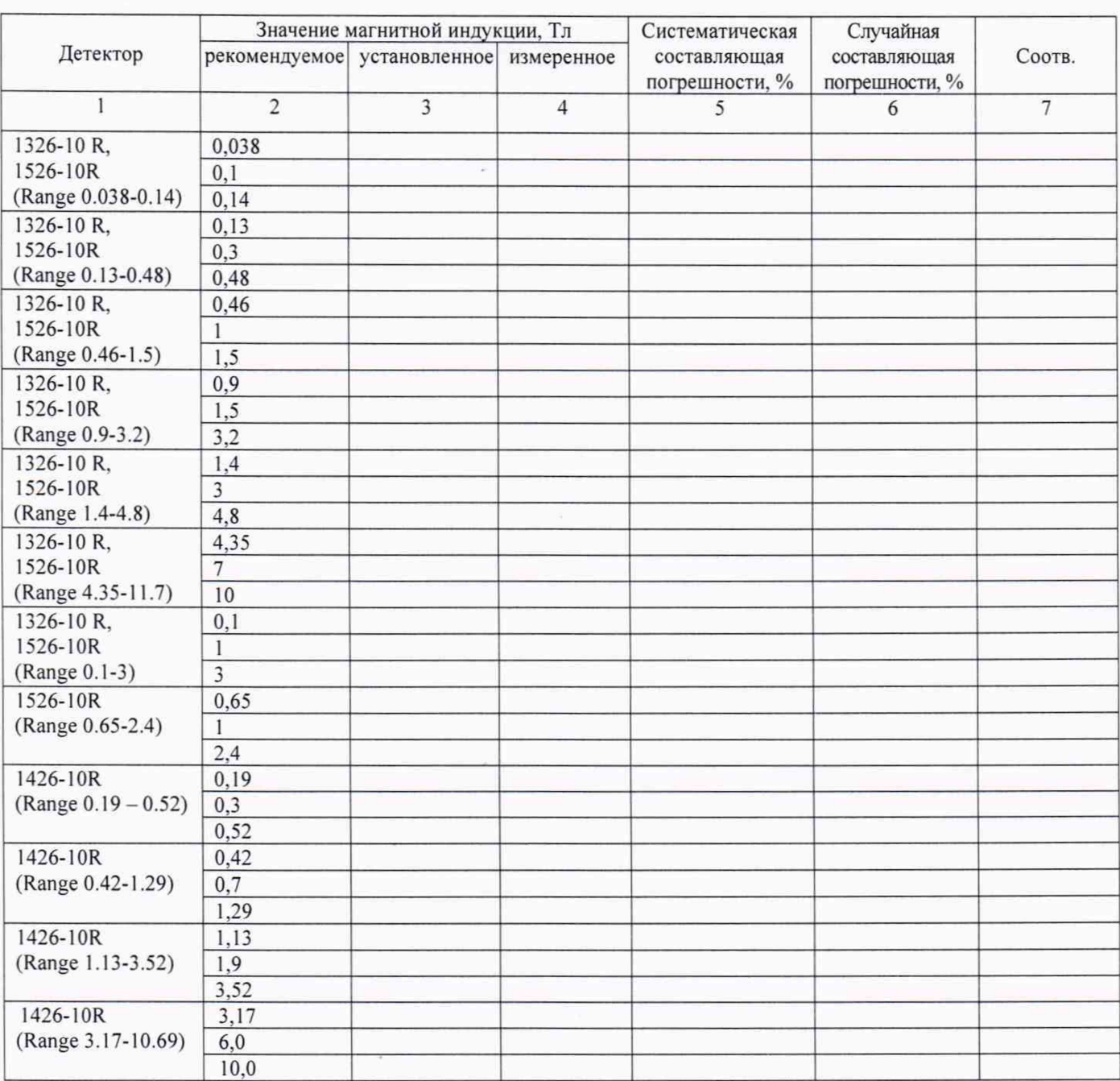

#### Таблица 10.1

10.2.7 Результаты поверки считать положительными, если в диапазонах измерений, приведенных в графе 2 таблицы 10.1, значения систематической составляющей относительной погрешности измерений магнитной индукции постоянного магнитного поля находятся в пределах ±0,003 %, значения случайной составляющей относительной погрешности измерений магнитной индукции постоянного магнитного поля находятся в пределах  $\pm 0,0005$  %.

В противном случае дальнейшие операции не выполняют, а тесламетр признают непригодным к применению.

10.3 Определение диапазона измерений частоты ЯМР и разрешающей способности при измерении частоты ЯМР

10.3.1 Диапазон измерения частоты ЯМР определить расчетным путем, исходя из диапазона измерений магнитной индукции (см. п 4.5) по формуле (4):

$$
f = \frac{B \cdot \gamma}{2 \cdot \pi} \quad , \tag{4}
$$

где  $f$ - частота ЯМР, МГц;

 $\gamma$  – гиромагнитное отношение ядер протонов,  $\gamma = 267,52218744$  МГц/Тл;

В - значение магнитной индукции постоянного магнитного поля. Тл.

10.3.2 Результаты поверки считать положительными, если диапазон частот составляет от 1.63 до 425 МГц (для модификации РТ2026).

10.4 Определение номинального значения величины измеряемой магнитной индукции, диапазона измерений магнитной индукции постоянного магнитного поля, систематической и случайной составляющих относительной погрешности измерений магнитной индукции постоянного магнитного поля, расхождения измеренных значений магнитной индукции между датчиками, размещенными в одном и том же поле (для модификации MFC 2046)

10.4.1 Подключить к тесламетру детектор MFC9046.

10.4.2 С помощью эталонного тесламетра измерить значение магнитной индукции Вэ, Тл в центре источника постоянного магнитного поля.

Примечание 1: в качестве эталонного тесламетра использовать тесламетр из состава рабочего эталона 1 разряда единицы магнитной индукции постоянного магнитного поля в диапазоне воспроизводимых значений магнитной индукции от 0,02 до 2 Тл, свыше 2 Тл тесламетр из состава Государственного первичного специального эталона единицы магнитной индукции в диапазоне 1 - 10 Тл ГЭТ 82-85.

Примечание 2: в качестве источника магнитного поля рекомендуется использовать магнитную систему медицинских магнитно-резонансных томографов, значение магнитной индукции которой должно быть равным номинальному значению измеряемой магнитной индукции подключенного детектора.

10.4.3 Провести процедуру нормализации показаний тесламетра MFC 2046.

10.4.4 Установить в рабочую область источника магнитного поля детектор MFC904 так, чтобы первый чувствительный элемент находился в центре рабочего объема, и записать показания тесламетра (измеренное значение магнитной индукции Ви. Тл и среднее квадратичное отклонение б).

10.4.5 Повторить операции пп. 10.2.4 -10.2.5.

10.4.6 Повторить операции пп. 10.4.2 - 10.4.5, последовательно устанавливая все чувствительные элементы, расположенные в детекторе в центр рабочего объема источника поля.

10.4.7 Рассчитать расхождения измеренных значений магнитной индукции между чувствительными элементами  $\delta$ , %, размещенными в одном и том же поле, по формуле (2):

 $\delta = 100 \cdot 0.5$  (BMax - BMHH)/ B<sub>3</sub>, (2)

где Вмах, Вмин - максимальное и минимальное измеренное значение магнитной индукции из значений, полученных от всех чувствительных элементов, входящих в состав детектора, Тл;

Вэ - эталонное значение магнитной индукции, Тл.

10.4.8 Результаты расчетов занести в таблицу 10.2

Таблица 10.2

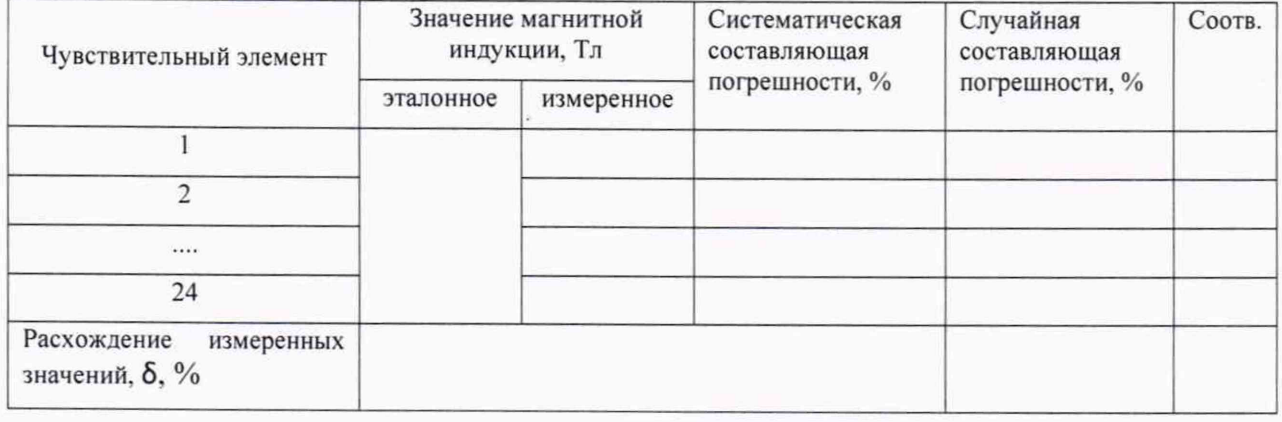

10.4.9 Повторить операции пп. 10.4.1 - 10.4.8 для детекторов MFC9046, входящих в комплект тесламетра (модификации MFC 2046).

10.4.10 Результаты поверки считать положительными, если значения относительной систематической составляющей погрешности измерений магнитной индукции постоянного магнитного поля находятся в пределах  $\pm 0.003$  % для всех чувствительных элементов, входящих в состав детектора; значения случайной составляющей относительной погрешности измерений магнитной индукции постоянного магнитного поля находятся в пределах ±0,0005 %, расхождение измеренных значений магнитной индукции постоянного магнитного поля между чу вствительными элементами, размещенными в одном и том же постоянном магнитном поле, находится в пределе ±0.00005 %.

В противном случае дальнейшие операции не выполняют, а тесламетр признают непригодным к применению.

## <span id="page-8-0"></span>11 ПОДТВЕРЖДЕНИЕ СООТВЕТСТВИЯ СРЕДСТВА ИЗМЕРЕНИЙ МЕТРОЛОГИЧЕСКИМ ТРЕБОВАНИЯМ

11.1 Результаты поверки считать положительными, если значение частоты опорного генератора составляет (10 000 000  $\pm$ 5) Гц.%.

11.2 Результаты поверки считать положительными, если в диапазонах измерений, приведенных в графе 2 таблицы 10.1, значения систематической составляющей относительной погрешности измерений магнитной индукции постоянного магнитного поля находятся в пределах ±0,003 %, значения случайной составляющей относительной погрешности измерений магнитной индукции постоянного магнитного поля находятся в пределах ±0,0005 % (для модификации РТ2026).

11.2 Результаты поверки считать положительными, если диапазон измерений частоты ЯМР составляет от 1,63 до 425 МГц (для модификации РТ2026)

11.2 Результаты поверки считать положительными, если значения относительной систематической составляющей погрешности измерений магнитной индукции постоянного магнитного поля находятся в пределах ±0,003 % для всех чувствительных элементов, входящих в состав детектора; значения случайной составляющей относительной погрешности измерений магнитной индукции постоянного магнитного поля находятся в пределах ±0,0005 %, расхождение измеренных значений магнитной индукции постоянного магнитного поля между чувствительными элементами, размещенными в одном и том же постоянном магнитном поле, находится в пределе ±0,00005 *%* (для модификации MFC 2046).

## 12 ОФОРМЛЕНИЕ РЕЗУЛЬТАТОВ ПОВЕРКИ

<span id="page-8-1"></span>12.1 Тесламетр признается годным, если в ходе поверки все результаты поверки положительные.

12.2 При выполнении поверки в ограниченном объеме (см п. 2.2) в свидетельстве о поверке указываются типы детекторов, для которых была произведена поверка.

12.3 Результаты поверки тесламетра подтверждаются сведениями о результатах поверки средств измерений, включенными в Федеральный информационный фонд по обеспечению единства измерений. По заявлению владельца тесламетра или лица, представившего его на поверку, на средство измерений выдается свидетельство о поверке средства измерений, и (или) в паспорт тесламетра вносится запись о проведенной поверке, заверяемая подписью поверителя и знаком поверки, с указанием даты поверки, или выдается извещение о непригодности к применению тесламетра.

Начальник НИО-1 ФГУП «ВНИИФТРИ»

ФГУП «ВНИИФТРИ» Начальник лаборатории 123

<u> Лишини О.В. Каминский</u> А.Е. Ескин